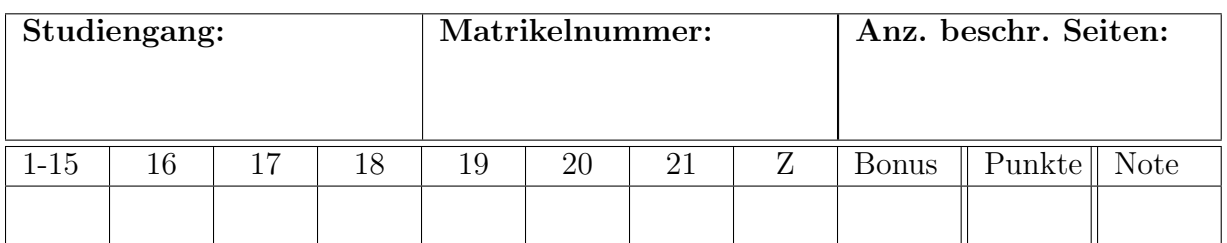

# Probeklausur zum Modul (Höhere) Mathematik für Ingenieure 2

## vor dem 28. 6. 2022

### Zulässige Hilfsmittel

- $\bullet$ 2 A4-Blätter handschriftliche Notizen
- Formelsammlung, (ggf. Wörterbuch)
- Formelblatt Grundintegrale und Grenzwerte
- wissenschaftlicher Taschenrechner (zugelassene Modelle)

Die Arbeitszeit beträgt 180 min.

### Weitere Hinweise:

- Notieren Sie bitte auf dem Deckblatt (gut leserlich) Studiengang und Matrikelnummer und vor der Abgabe der Klausur die Anzahl der eingereichten Lösungsblätter.
- Geben Sie bitte auch auf jedem Lösungsblatt Ihre Matrikelnummer gut leserlich an.
- Der Lösungsweg ist stets anzugeben (außer bei Multiple-Choice-Aufgaben), er sollte in allen Schritten durch eigene Rechnungen deutlich erkennbar, begründet und nachvollziehbar sein.
- Schreiben Sie weder mit Bleistift (außer Skizzen) noch mit rotem Stift.
- Bei einem Drittversuch (notieren Sie es auf dem Deckblatt) oder begründeten Ausnahmefällen (klären Sie das bitte vor der Klausur mit dem Prüfer) können Sie eine Schnellkorrektur beantragen.

1

# Probeklausur "Mathematik für Ingenieure"

Multiple choice. Bei den ersten 15 Aufgaben sind keine Begründungen gefragt, Bemerkungen und Erklärungen werden jedoch bei der Bewertung berücksichtigt. Es können jeweils keine, eine, zwei oder alle drei Antwortmöglichkeiten richtig sein. Jede dieser Aufgaben wird für sich getrennt gewertet. Sind in einer Aufgabe alle drei Kästchen korrekt markiert, so gibt es für die Aufgabe einen Punkt. Ist höchstens ein Kästchen falsch markiert, gibt es einen halben Punkt. Sind zwei oder alle K¨astchen falsch markiert, so gibt es keinen Punkt.

Aufgabe 1: Welche der Matrizen sind diagonalisierbar?

$$
\boxtimes \begin{pmatrix} 1 & 0 & 1 \\ 0 & 1 & 0 \\ 1 & 0 & 1 \end{pmatrix} \qquad \qquad \square \begin{pmatrix} 1 & 0 & 1 \\ 0 & 1 & 0 \\ -1 & 0 & 1 \end{pmatrix} \qquad \qquad \boxtimes \begin{pmatrix} 1 & 2 & 3 \\ 0 & 2 & 3 \\ 0 & 0 & 3 \end{pmatrix}
$$

Aufgabe 2: Bei welcher der Matrizen ist die Summe der Eigenwerte 0?

$$
\boxtimes \begin{pmatrix} -1 & 0 & 1 \\ 0 & 2 & 0 \\ 1 & 0 & -1 \end{pmatrix} \qquad \qquad \boxtimes \begin{pmatrix} -1 & 0 & -1 \\ 0 & 2 & 0 \\ -1 & 0 & -1 \end{pmatrix} \qquad \qquad \square \begin{pmatrix} 1 & 0 & -1 \\ 0 & 2 & 0 \\ -1 & 0 & 1 \end{pmatrix}
$$

Aufgabe 3: Die Matrizen A und B seien ähnlich. Dann gilt:

 $\boxtimes$  det  $\mathbf{A} = \det \mathbf{B}$ 

 $\Box$  A und B haben die gleichen Eigenvektoren

 $\boxtimes$  **A** und **B** haben die gleichen Eigenwerte

**Aufgabe 4:** Welche der Abbildungen beschreibt die Funktion  $f(x, y) = x^2 - y^2$ ?

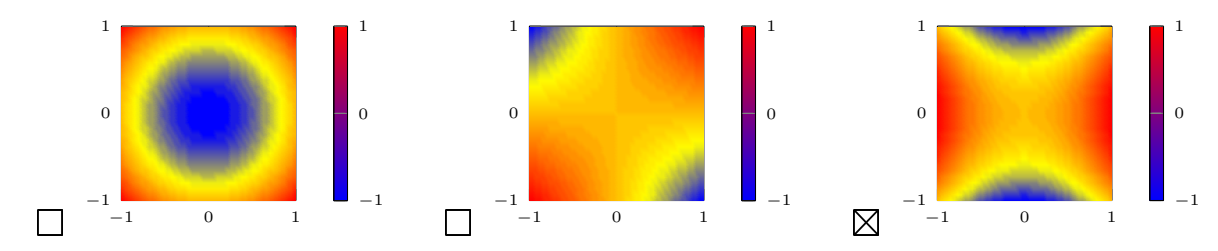

**Aufgabe 5:** Welche der Abbildungen beschreibt das Vektorfeld  $\vec{f}(x, y) = (-y, x)^{\top}$ ?

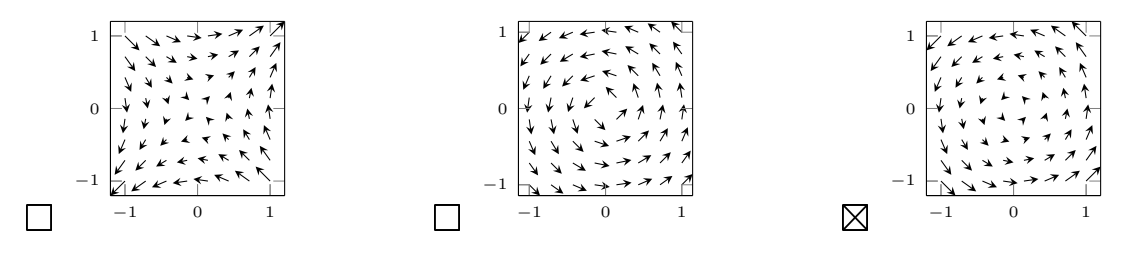

**Aufgabe 6:** Für den Geschwindigkeitsvektor  $\dot{\gamma}(t)$  der Kurve  $\gamma(t) = (\cos t, \sin t, t)^{\top}$  gilt

$$
\Box |\dot{\gamma}(t)| = 1 + t^2 \qquad \Box \dot{\gamma}(t) \cdot \gamma(t) = 0 \qquad \Box \dot{\gamma}(t) \cdot (0, 0, 1)^{\top} = t
$$

**Aufgabe 7:** Sei  $f: \mathbb{R}^2 \to \mathbb{R}$  eine zweimal stetig differenzierbare Funktion. Welche der Hesse-Matrizen  $\mathbf{H}_f(\vec{x})$  garantieren ein lokales Minimum in dem kritischen Punkt  $\vec{x} \in \mathbb{R}^2$ 

$$
\Box \mathbf{H}_f(\vec{x}) = \begin{pmatrix} 0 & 1 \\ 1 & 0 \end{pmatrix} \qquad \Box \mathbf{H}_f(\vec{x}) = \begin{pmatrix} 0 & -1 \\ -1 & 0 \end{pmatrix} \qquad \Box \mathbf{H}_f(\vec{x}) = \begin{pmatrix} 0 & 0 \\ 0 & 0 \end{pmatrix}
$$

**Aufgabe 8:** Sei  $f(x, y, z) = x + y + z$  und  $\vec{g}(u) = (1, u^2)^\top$ . Dann gilt für die Ableitung  $D\vec{h}(x, y, z)$  der Funktion  $\vec{h}(x, y, z) = \vec{g}(f(x, y, z))$ 

$$
\Box D\vec{h}(x,y,z) \in \mathbb{R}^{3 \times 2} \qquad \qquad \Box D\vec{h}(x,y,z) \begin{pmatrix} 1\\1 \end{pmatrix} = \vec{0} \qquad \qquad \boxtimes D\vec{h}(x,y,z) \begin{pmatrix} 1\\-1\\0 \end{pmatrix} = \vec{0}
$$

**Aufgabe 9:** Sei  $f: \mathbb{R}^2 \to \mathbb{R}$  eine zweimal stetig differenzierbare Funktion in zwei Variablen,  $\vec{x} \in \mathbb{R}^2$  ein globales Maximum und  $\vec{v} \in \mathbb{R}^2$  ein beliebiger Vektor. Dann gilt

$$
\boxtimes \ \nabla f(\vec x) = \vec 0 \qquad \qquad \square \ \vec v^\top \mathbf H_f(\vec x) \vec v \geq 0 \qquad \qquad \boxtimes \ \vec v^\top \mathbf H_f(\vec x) \vec v \leq 0
$$

Aufgabe 10: Welche der Differenzialgleichungen sind separabel?

$$
\Box \dot{y}(t) = y(t)^2 + t \qquad \Box \dot{y}(t) = y(t) + t^2 \qquad \Box \dot{y}(t) = y(t)^2 + t^2
$$

Aufgabe 11: Welche der linearen Differenzialgleichungen sind homogen?

$$
\boxtimes y''(t) = ty'(t) + y(t) \qquad \qquad \boxtimes y''(t) = y'(t) + ty(t) \qquad \qquad \Box y''(t) = y'(t) + y(t) + t
$$

Aufgabe 12: Welche der Differenzialgleichungen haben mit den Anfangsbedingungen  $y(0) = 0, y'(0) = 0$  eine eindeutige Lösung?

$$
\boxtimes y''(t) = y(t) \qquad \qquad \boxtimes y'(t) = y(t) \qquad \qquad \square \ y'(t) = 1
$$

**Aufgabe 13:** Die Differenzialgleichung  $y''(t) = y^3(t) + t^3$  ist

2 homogen 2 linear 4 von zweiter Ordnung

**Aufgabe 14:** Welche der Vektorfelder  $\vec{f}$ :  $\mathbb{R}^3 \to \mathbb{R}^3$  besitzen eine Stammfunktion?

$$
\boxtimes \vec{f}(x, y, z) = (x, y, z)^{\top} \qquad \boxtimes \vec{f}(x, y, z) = (yz, xz, xy)^{\top} \quad \boxtimes \vec{f}(x, y, z) = (x^2, y^2, z^2)^{\top}
$$

**Aufgabe 15:** Mit welchen der Integrale wird die Funktion  $f: \mathbb{R}^2 \to \mathbb{R}$  über das Dreieck mit den Eckpunkten  $(0, 0)$ ,  $(1, 0)$  und  $(1, 2)$  integriert?

$$
\Box \int_0^1 \int_0^{2y} f(x, y) \, dx \, dy \qquad \Box \int_0^1 \int_x^1 f(x, y) \, dy \, dx \qquad \boxtimes \int_0^2 \int_{y/2}^1 f(x, y) \, dx \, dy
$$

Bei den folgenden Aufgaben ist der komplette Lösungsweg anzugeben!

Aufgabe 16: Die Matrix 6 Punkte

$$
\mathbf{A} = \begin{pmatrix} -3 & 0 & -4 \\ 0 & 5 & 0 \\ 4 & 0 & -3 \end{pmatrix}
$$

beschreibt eine Rotation um eine Achse  $\vec{v}$  und Winkel  $\omega$  gefolgt von einer Skalierung mit einem Skalierungsfaktor a.

- a) Bestimmen Sie alle Eigenwerte der Matrix A.
- b) Bestimmen Sie den Skalierungsfaktor a, sowie die Rotationsachse  $\vec{v}$  und den Rotationswinkel  $\omega$ .

### Lösung  $16:$

a) Die Eigenwerte sind die Nullstellen des charakteristischen Polynoms  $\chi(\lambda)$ .

$$
\chi(\lambda) = \det(A - \lambda I) \n= (-3 - \lambda)^2 (5 - \lambda) + 16(5 - \lambda) \n= ((-3 - \lambda)^2 + 16) \cdot (5 - \lambda) = 0
$$

An dieser Stelle lässt sich schlussfolgern, dass der erste Eigenwert  $\lambda_1 = 5$  ist. Es bleibt

$$
(-3 - \lambda)^2 + 16 = 0
$$

$$
\lambda^2 + 6\lambda + 25 = 0
$$

Daraus folgt  $\lambda_{2/3} = -3 + \omega_{2/3}$  wobei  $\omega_{2/3}$  Lösungen von  $\omega^2 = -16$  sind. Es folgt  $\lambda_{2/3} = -3 \pm 4i$ . Damit ergeben sich 3 Eigenwerte  $\lambda_1 = 5$ ,  $\lambda_2 = -3 + 4i$  und  $\lambda_3 = -3 - 4i$ .

b) Skalierungsfaktor: Eine Rotation im  $\mathbb{R}^3$  hat einen reellen Eigenwert  $\lambda_1 = 1$  und zwei komplexe Eigenwerte. Hier ist der reelle Eigenwert  $\lambda_1 = 5$  und somit gilt für den Skalierungsfaktor  $a = 5$ .

 $\int$ Alternativ: Die Determinante einer Rotationsmatrix R ist 1. Bei der Skalierung mit dem Skalierungsfaktor a erhalten wir die Matrix  $A = a \cdot R$  und es gilt

$$
\det(A) = \det(a \cdot R) = a^3 \cdot \det(R) = a^3.
$$

Aus det( $A$ ) = 125 folgt deshalb  $a = 5$ .)

Rotationsachse: Die Rotationsache ist der Eigenvektor zum Eigenwert  $\lambda_1 = 5$ . Es muss also folgendes Gleichungssystem gelöst werden:  $(A - \lambda_1 I)\vec{v} = (A - 5I)\vec{v} = \vec{0}$ .

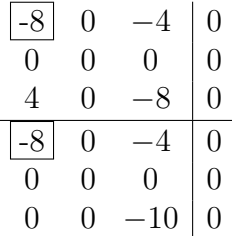

Es ergibt sich der Vektor  $\vec{v} =$  $\sqrt{ }$  $\mathcal{L}$  $\overline{0}$ 1  $\overline{0}$  $\setminus$ als Rotationsachse.

Rotationswinkel: Für die komplexen Eigenwerte einer Rotation gilt

 $\lambda_{2/3} = \cos \omega \pm i \sin \omega$  mit  $|\lambda_{2/3}| = 1$ .

Normieren von  $\lambda_{2/3}$  (auf Betrag 1) liefert  $\lambda_{2/3} = -\frac{3}{5} \pm \frac{4}{5}$  $\frac{4}{5}$ i. Der Rotationswinkel beträgt also  $\omega = \arccos \left(-\frac{3}{5}\right)$  $\frac{3}{5}$ .

(b')) Alternativ können Sie direkt aus der Matrixstruktur ablesen, dass es sich um eine Drehung um die *y*-Achse mit Skalierung  $a = 5$  handelt. Aus dem Skalierungsfaktor  $a = 5$  erhalten Sie die Rotationsmatrix  $R = \frac{1}{5}A$ . Damit können Sie den Rotationswinkel mit  $\omega = \arccos(\frac{\text{Spur}(R) - 1}{2})$ ) (siehe Formelsammlung) direkt ausrechnen.

**Aufgabe 17:** Betrachten Sie die Kurve  $\gamma: [0, 2\pi] \to \mathbb{R}^2$ ,  $\vec{\gamma}(t) = (\cos^3 t, \sin^3 t)$ <sup>⊤</sup>. 7 Punkte

- a) Berechnen Sie den Geschwindigkeitsvektor  $\dot{\gamma}(t)$ .
- b) Berechnen Sie die absolute Geschwindigkeit  $v(t) = |\dot{\gamma}(t)|$  als Funktion der Zeit t und bestimmen Sie die maximale und minimale Geschwindigkeit. Tipp:  $2 \sin t \cos t = \sin 2t$ .
- c) Berechnen Sie die Länge der Kurve  $\gamma$ .

### Lösung  $17:$

- a) Der Geschwindigkeitsvektor ist  $\dot{\gamma}(t) = (-3\cos^2(t)\sin(t), 3\sin^2(t)\cos(t))^T$ .
- b) Die Geschwindigkeit ist der Betrag (die Norm) des Geschwindigkeitsvektors:

$$
|\dot{\gamma}(t)| = \sqrt{9\cos^4(t)\sin^2(t) + 9\sin^4(t)\cos^2(t)} = 3\sqrt{\sin^2(t)\cos^2(t) + \sin^2(t)}
$$
  
=  $3|\sin(t)\cos(t)|\sqrt{\sin^2(t) + \cos^2(t)} = 3|\frac{1}{2}\sin(2t)| = \frac{3}{2}|\sin(2t)|$ ,

wobei wir den Betrag verwenden mussen, weil wir die Wurzel aus dem Quadrat ¨ ziehen. Der maximale Wert der Geschwindigkeit ist  $\frac{3}{2}|\sin(2t)| = \frac{3}{2}$  $\frac{3}{2}$  und er wird beispielsweise angenommen bei  $t = \frac{\pi}{4}$  $\frac{\pi}{4}$ . Die minimale Geschwindigkeit ist  $\frac{3}{2}|\sin(2t)| = 0$ , beispielsweise bei  $t = 0$ .

c) Die Länge der Kurve ist

$$
L(\gamma) = \int_{0}^{2\pi} |\dot{\gamma}(t)| dt = \frac{3}{2} \int_{0}^{2\pi} |\sin(2t)| dt.
$$

Um den Betrag aufzuheben, machen wir die folgende Beobachtung (siehe Skizze). Die 4 markierten Bögen sind alle gleich lang, also können wir der Einfachheit halber auch 4 mal die Länge des ersten Bogens berechnen. Auf dem zugehörigen Intervall  $[0, \frac{\pi}{2}]$  $\frac{\pi}{2}$  ist  $\sin(2t)$  immer positiv und wir erhalten somit:

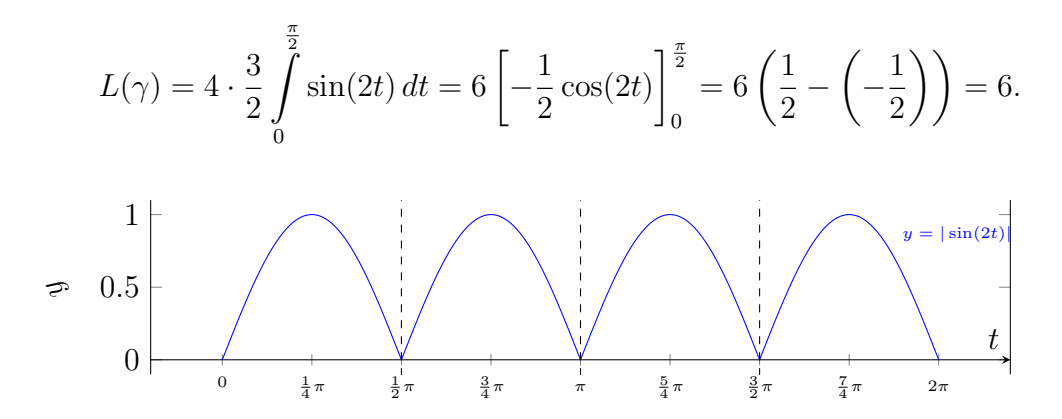

Aufgabe 18: Bestimmen Sie alle kritischen Punkte der Funktion

$$
f(x,y) = 3x + 2y
$$

unter der Nebenbedingung

$$
3x^2 - 6x + 7 - y^2 = 0.
$$

Sie müssen nicht nachweisen, ob jeweils ein Minimum, Maximum oder Sattelpunkt vorliegt. Der Plot zeigt die Höhenlinien der Funktion (farbig) und die durch die Nebenbedingung beschriebene Kurve (schwarz). −4 −2 0 2 4 6

Lösung 18: Die zugehörige Lagrange-Funktion ist

$$
L(x, y, \lambda) = 3x + 2y + \lambda (3x^{2} - 6x + 7 - y^{2}).
$$

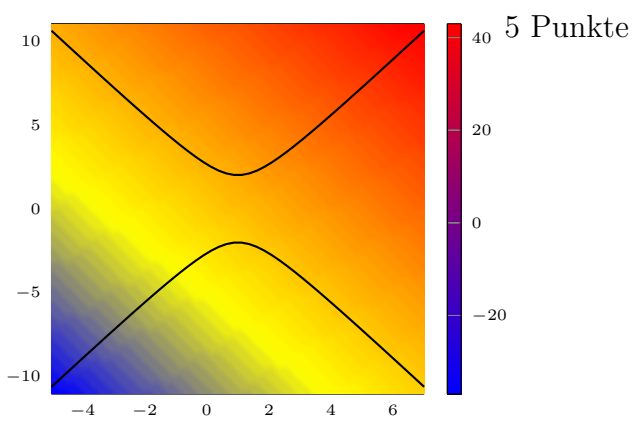

Die Lagrange-Punkte sind also die Lösungen des LGS

$$
\nabla L(x, y, \lambda) = \begin{pmatrix} 3 + 6\lambda x - 6\lambda \\ 2 - 2\lambda y \\ 3x^2 - 6x + 7 - y^2 \end{pmatrix} \stackrel{!}{=} \begin{pmatrix} 0 \\ 0 \\ 0 \end{pmatrix} \quad \begin{pmatrix} 1 \\ 2 \end{pmatrix}.
$$

Aus Gleichung 2 folgt sofort  $\lambda = \frac{1}{u}$  $\frac{1}{y}$ , wobei  $y = 0$  nicht möglich ist. Eingesetzt in Gleichung 1 erhalten wir

$$
3 + 6\frac{1}{y}x - 6\frac{1}{y} = 0 \stackrel{y \neq 0}{\Leftrightarrow} 3y + 6x - 6 = 0 \Leftrightarrow 3y = 6 - 6x \Leftrightarrow y = 2 - 2x.
$$

Setzen wir  $y^2 = (2 - 2x)^2 = 4 - 8x + 4x^2$  in die letzte Gleichung ein, so folgt schließlich

$$
3x^2 - 6x + 7 - y^2 = 3x^2 - 6x + 7 - 4 + 8x - 4x^2 = -x^2 + 2x + 3 = 0.
$$

Wir multiplizieren beide Seiten mit  $-1$ , erhalten  $x^2 - 2x - 3 = 0$  und lösen mithilfe der p-q-Formel:

$$
x_{1,2} = 1 \pm \sqrt{1 - (-3)} = 1 \pm 2 \Rightarrow x_1 = -1, x_2 = 3.
$$

Mit  $y = 2 - 2x$  können wir die zugehörigen y-Koordinaten herausfinden:

$$
y_1 = 2 - 2x_1 = 2 - 2 \cdot (-1) = 4
$$
,  $y_2 = 2 - 2x_2 = 2 - 2 \cdot 3 = -4$ .

Die kritischen Punkte sind also  $P_1 = (x_1, y_1) = (-1, 4)$  und  $P_2 = (x_2, y_2) = (3, -4)$ .

**Aufgabe 19:** Bestimmen Sie die allgemeine Lösung  $y(t)$  der gewöhnlichen Differenzial- 7 Punkte gleichung

$$
y'(t) - \frac{t}{t^2 + 1}y(t) = t.
$$

Lösung 19: Es handelt sich um eine inhomogene lineare Differentialgleichung 1. Ordnung mit variablen Koeffizienten. Wegen der Linearität ist die Lösung Summe aus einer speziellen Lösung und der allgemeinen Lösung der homogenen Differentialgleichung. Die zugehörige homogene Differentialgleichung

$$
y'(t) - \frac{t}{t^2 + 1}y(t) = 0
$$

kann durch Trennung der Veränderlichen gelöst werden:

$$
\frac{dy}{dt} - \frac{t}{t^2 + 1} y = 0
$$
  

$$
\int \frac{dy}{y} = \int \frac{t dt}{t^2 + 1}
$$
  

$$
\ln|y| = \frac{1}{2} \ln(t^2 + 1) + c_1
$$
  

$$
|y| = e^{c_1} (t^2 + 1)^{1/2}
$$
  

$$
y = c\sqrt{t^2 + 1}, \quad c \in \mathbb{R}.
$$

Eine spezielle Lösung der inhomogenen Differentialgleichung erhalten wir mittels Variation der Konstanten mit dem Ansatz

$$
y_s(t) = c(t)\sqrt{t^2 + 1}.
$$

Einsetzen in die Dgl. ergibt

$$
c'(t)\sqrt{t^2+1} + c(t)\frac{t}{\sqrt{t^2+1}} - \frac{t}{t^2+1}c(t)\sqrt{t^2+1} = t
$$
  

$$
c'(t)\sqrt{t^2+1} = t
$$
  

$$
c(t) = \int \frac{t dt}{\sqrt{t^2+1}}
$$
  

$$
c(t) = \int \frac{t dt}{\sqrt{t^2+1}}
$$
  

$$
c(t) = \int \frac{t dt}{\sqrt{t^2+1}}
$$
  

$$
dz = 2t dt
$$

Eine spezielle Lösung der inhomogenen Gleichung ist also

$$
y_s(t) = t^2 + 1,
$$

die allgemeine Lösung der Differentialgleichung somit

$$
y(t) = y_s(t) + y_h(t) = t^2 + 1 + c\sqrt{t^2 + 1}, \quad c \in \mathbb{R}.
$$

**Aufgabe 20:** Betrachten Sie das Vektorfeld  $\vec{f}$ :  $\mathbb{R}^3 \to \mathbb{R}$ 

$$
\vec{f}(x, y, z) = \begin{pmatrix} 2x + 2y \\ 2x + 2y \\ 2z \end{pmatrix}
$$

- a) Zeigen Sie, dass das Vektorfeld $\vec{f}$  wirbelfrei ist, d.h. eine Stammfunktion  $F$  besitzt.
- b) Bestimmen Sie eine Stammfunktion  $F: \mathbb{R}^3 \to \mathbb{R}$  des Vektorfeldes  $\vec{f}$ .
- c) Berechnen Sie das Kurvenintegral zweiter Art des Vektorfeldes $\vec{f}$ entlang der Kurve  $\gamma: [0, 2\pi] \to \mathbb{R}^3$ ,  $\gamma(t) = (\cos t, \sin t, t)^\top$ .

#### Lösung 20:

a) Die Integrabilitätsbedingung ist erfüllt, da die Jacobimatrix

$$
J_{\vec{f}}(x, y, z) = \begin{pmatrix} 2 & 2 & 0 \\ 2 & 2 & 0 \\ 0 & 0 & 2 \end{pmatrix}
$$

symmetrisch ist. Da der Definitionsbereich von  $F$  kein "Loch" hat, existiert eine Stammfunktion.

Alternativ können Sie zeigen, dass rot $(\vec{f}) = \vec{0}$ .

- b) Wir verwenden den Ansatz  $\nabla F(x, y, z) = f(x, y, z)$ . Damit erhalten wir
	- $\partial_x F(x, y, z) = 2x + 2y$ . Integration nach x liefert  $F(x, y, z) = x^2 + 2xy + C_1(y, z)$ .
	- $\partial_y F(x, y, z) = 2x + 2y$ . Integration nach y liefert  $F(x, y, z) = y^2 + 2xy + C_2(x, z)$ .
	- $\partial_z F(x, y, z) = 2z$ . Integration nach z liefert  $F(x, y, z) = z^2 + C_3(x, y)$ . (\*)

Gleichsetzen der ersten beiden Gleichungen liefert  $F(x, y, z) = x^2 + y^2 + 2xy + C_4(z)$ . Durch Gleichsetzen von dieser Gleichung mit (∗) erhalten wir die Stammfunktionen  $F(x, y, z) = x^2 + y^2 + 2xy + z^2 + c$  mit  $c \in \mathbb{R}$ .

- (b')) Alternativ: Wir wissen  $\partial_x F(x, y, z) = 2x + 2y$ . Integration nach x liefert  $F(x, y, z) = x^2 + 2xy + C_1(y, z)$ . Durch ableiten dieser Gleichung nach y erhalten wir  $\partial_y F(x, y, z) = 2x + \partial_y C_1(y, z)$ . Nach Einsetzen von  $\partial_y F(x, y, z) = 2x + 2y$  folgt  $\partial_y C_1(y, z) = 2y$ . Integration nach y liefert  $C_1(y, z) = y^2 + C_4(z)$ . Damit erhalten wir  $F(x, y, z) = x^2 + y^2 + 2xy + C_4(z)$ . Durch ableiten dieser Gleichung nach z erhalten wir  $\partial_z F(x, y, z) = \partial_z C_4(z)$ . Nach Einsetzen von  $\partial_z F(x, y, z) = 2z$  erhalten wir  $\partial_z C_4(z) = 2z$ . Integration nach z liefert  $C_4(z) = z^2 + c$ . Damit erhalten wir  $F(x, y, z) = x^2 + y^2 + 2xy + z^2 + c$  mit  $c \in \mathbb{R}$ .
	- c) Da $\vec{f}$ ein Gradientenfeld ist sind alle Wegintegrale wegunabhängig, d.h.

$$
\int_{\gamma} \vec{f}(\vec{x}) d\vec{x} = F(\gamma(2\pi)) - F(\gamma(0)) = F(1, 0, 2\pi) - F(1, 0, 0) = (1 + 4\pi^2) - 1 = 4\pi^2.
$$

**Aufgabe 21 (Zusatzaufgabe):** Betrachten Sie die durch die Gleichung  $x^3 + y^2 + 2xy = 0$  3 Punkte implizit definierte Kurve.

- a) Bestimmen Sie die Tangente an die Kurve im Punkt (−3, −3).
- b) In welchen Punkten hat die Kurve Tangenten parallel zur y-Achse?

#### Lösung  $21:$

a) Der Gradient der Funktion  $f$  ist  $\nabla f(x,y) = (f_x, f_y)^T = (3x^2 + 2y, 2y + 2x)^T$ . Wir setzen den Punkt  $P = (-3, -3)$  ein und erhalten

$$
\nabla f(-3, -3) = \begin{pmatrix} 27 - 6 \\ -6 - 6 \end{pmatrix} = \begin{pmatrix} 21 \\ -12 \end{pmatrix}.
$$

Der Ansteig m der Tangente  $y = mx + n$  lässt sich nun einfach berechnen durch

$$
m = -\frac{f_x}{f_y} = -\frac{21}{-12} = \frac{7}{4}.
$$

Um außerdem  $n$  zu ermitteln, müssen wir einfach nur den Punkt  $P$  einsetzen, durch welchen die Tangente y per Definition verlaufen muss:

$$
-3 = \frac{7}{4} \cdot (-3) + n \Leftrightarrow -\frac{12}{4} = -\frac{21}{4}m + n \Leftrightarrow n = \frac{21 - 12}{4} = \frac{9}{4}.
$$

Die Tangentengleichung ist also gegeben durch  $y = \frac{7}{4}$  $\frac{7}{4}x + \frac{9}{4}$  $\frac{9}{4}$ .

b) Die Tangente ist vertikal, wenn  $f_y = 0$  und  $f_x \neq 0$  gilt. Aus  $f_y = 0$  ergibt sich eingesetzt  $2y + 2x = 0 \Rightarrow y = -x$ . Außerdem betrachten wir natürlich nur Punkte, die auf der Kurve liegen, das heißt wir setzen  $y = -x$  in die Kurvengleichung ein:

$$
f(x,y) = f(x,-x) = x3 + x2 - 2x2 = x3 - x2 = x2 (x - 1) \stackrel{!}{=} 0 \Rightarrow x1 = 0, x2 = 1.
$$

Mit  $y = -x$  erhalten wir für die y-Koordinaten  $y_1 = 0$  und  $y_2 = -1$ . In  $P_1(x_1, y_1) =$  $(0, 0)$  gilt aber  $f_x = 0$ , also ist dieser Punkt keine Lösung. Nur in  $P_2 = (x_2, y_2)$ (1,−1) ist $f_x \neq 0$ und somit die Tangente vertikal.

10